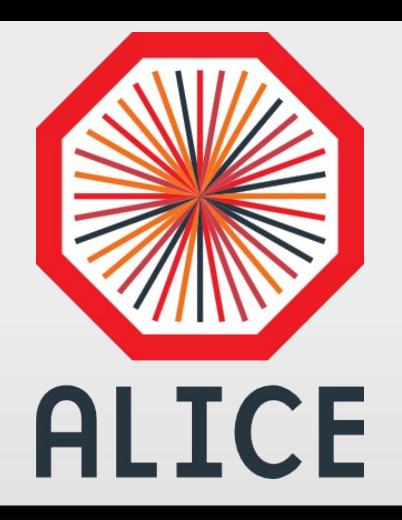

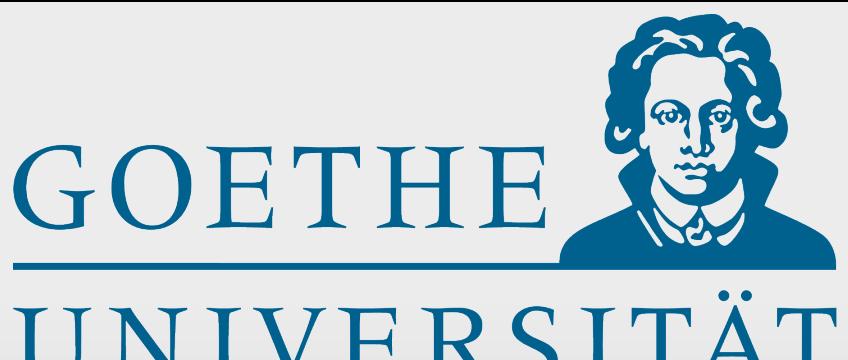

### UNIVERSITÄT FRANKFURT AM MAIN

## Status of TPC simulation and more

### Jens Wiechula

Nov. 9 2017 ALICE offline week

## **Outline**

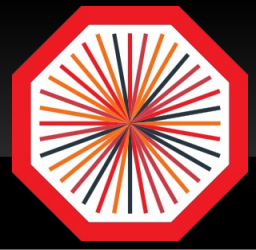

### **- News**

- **Removing TClonesArray depencence**
- **Energy loss treatment**
- **Configuration and parameter classes**
- **Calibration classes**
- MC labels
- TPC processing executable
- **Time frame simulation**
- Next steps
	- **Electron transport**
	- Data formats
	- **Data processing**
- **General discussions**
- Summary

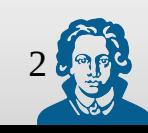

# **TClonesArray dependence**

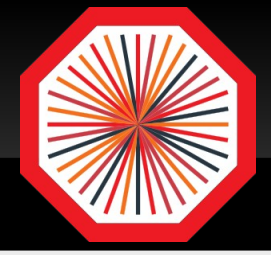

- **Improvements on hits / digits / clusters (Sandro)** 
	- All now stored in std::vector instead of **TClonesArray** 
		- Code optimisation: no dynamic casts etc.
	- Store and process hits sector-wise (smaller memory footprint)
	- Remove TObject dependence of digits
	- Remove cluster dependence of FairTimeStamp + make non-virtual

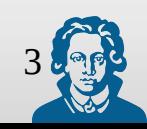

## **Energy loss treatment Current status**

- **Ported latest modifications from AliRoot to O**<sup>2</sup>
	- Unified treatment in Geant 3 and Geant 4
	- **Energy loss forced in step manager**
	- Fewer steps (only every 2mm, not each collision)
	- $\bullet \rightarrow$  Faster and less memory and disk usage
	- **Reduction in size of hit file** 
		- G3: 6.3MB -> 2.5MB
		- G4: 1.6MB -> 1.5MB
- Next steps
	- Understand difference in G3/G4 (physics processes, e.g. secondary production?)
	- **Detailed comparison to AliRoot**
	- **Further optimisation in hits container?**

Nov. 9 2017 **Iens Wiechula** 4

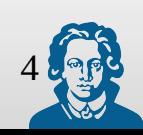

## **Energy loss treatment Future steps**

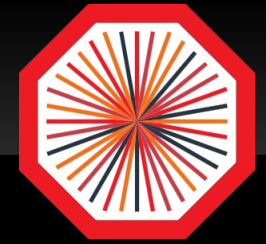

- **Increase step size further and move treatment** to digitisation code (create electrons on the fly)
	- **Faster processing in geant**
	- Better control for tuning
	- **Even smaller memory and disk usage**

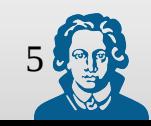

## **Configuration and parameters Current status / next steps**

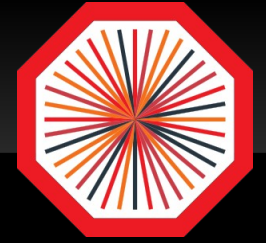

**• Configuration and Parameter classes** introduced which are used to steer the simulation

ParameterDetector ParameterElectronics ParameterGas ParameterGEM

## **Next steps**

- Develop TPC specific CCDB interface
- Save and load from CCDB

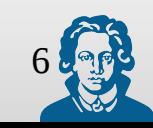

**Current status / next steps**

- 
- **Basic calibration classes (Pedestal, Pulser)** implemented
- **Already used for test beam analysis and in** electronics lab **Signal time**

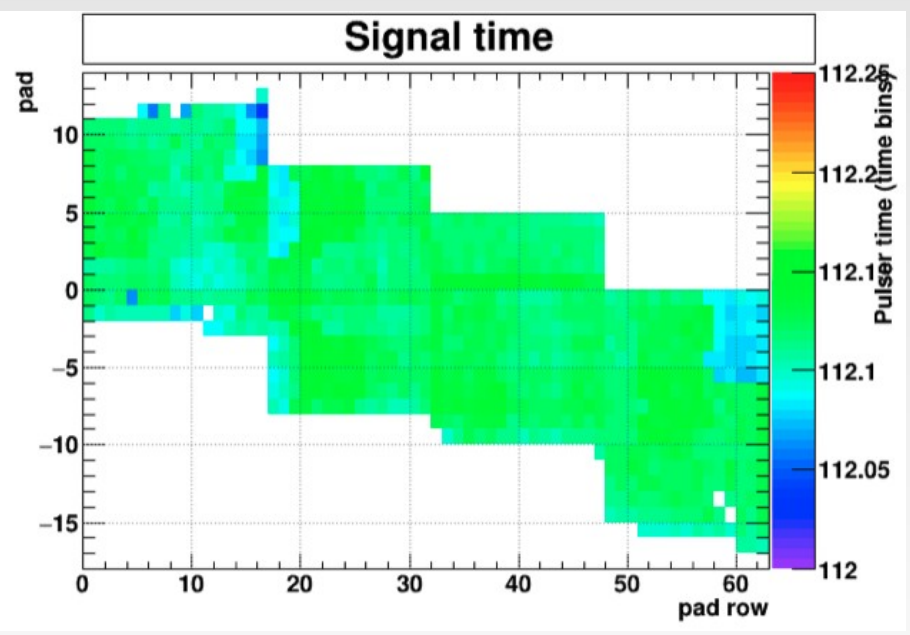

- Next steps for 2018
	- Gain variation and calibration
	- **Space-charge correction**

Nov. 9 2017 **Iens Wiechula** 7

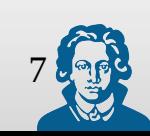

Nov. 9 2017 **Iens Wiechula** 8

## **- Labels are implemented in hits and digits**

- $\blacksquare$  Hits are stored on a track level  $\rightarrow$  no redundant label information
- **Digit labels in a separate branch** 
	- **Separation from actual Digit information**
	- **using** o2::dataformats::MCTruthContainer<o2::MCCompLabel>
- **Next steps** 
	- E Implementation on clusters being reviewed
	- Afterwards: implement for tracking

白 Petpc.digi.1.root  $\mathbf{F}$  cbmout:  $1$  $B$ ranchList:1 TimeBasedBranchList:1  $\mathbb{F}_1$ FileHeader:1  $\mathbb{Z}$  n $2 \sin t 4$ EventHeader. TPCDigitMCTruth TPCDigit TPCDigitMCMetaData

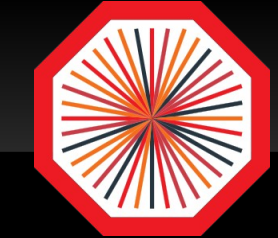

### **Running the TPC code Simple executable**

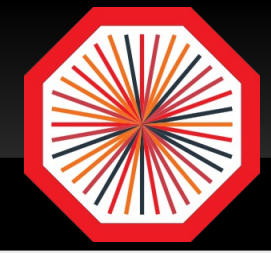

 A simple executable exists to run the different stages of the TPC code:

runTPC -h Allowed options: -h [--help ] Produce help message. -m [--mode ] arg (=sim) mode of processing, "sim", "digi", "clus", "track" or "all". -n [ --nEvents ] arg (=2) number of events to simulate. -e [ --mcEngine ] arg (=TGeant3) MC generator to be used.  $-c$  [ --continuous ] arg  $(=1)$  Running in continuous mode  $1$  - Triggered mode 0

- Simple box generator with 10 pions
- With **runTPC -m all** everything is run consecutively

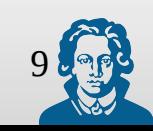

### **Time Frame Simulation Set up**

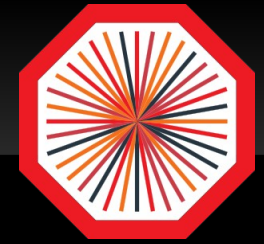

- Use simple macro to produce 100 min bias Hijing events using AliRoot (Hijing not yet implemented in O2)
	- **Stored in Kinematics.root**
- Use functionality implemented by Sandro to use Kiniematics as input for transport in O<sup>2</sup>
	- o2sim -m PIPE ITS TPC --extKinFile SimKinematics.root -n 100 -g extki
	- Use only one TPC sector to minimize computing time and disk space
	- $\bullet \rightarrow$  Segfault after 72 events, to be checked!
- Use 14 \* 72 events ~ 1000 events ~ 1 TF
- **Hack realistic bunch structure in TPC digitisation**
- Run TPC digitisation

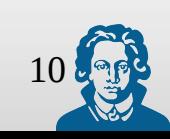

### **Time Frame Simulation Results**

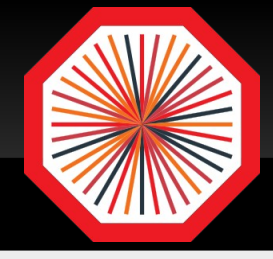

## **File Sizes**

- SimKinematics.root: 21M for 100 min bias Hijing
- o2sim.root: 234M for 72 events, hits from only one sector
- tpc.digi.root: 1,8G for ~1000 event, only one sector!
- Critical look to data classes and format needed

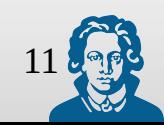

# **Time Frame Simulation**

### **Visualisation**

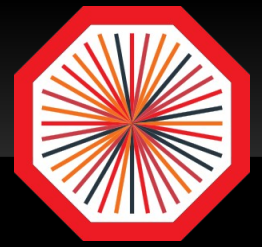

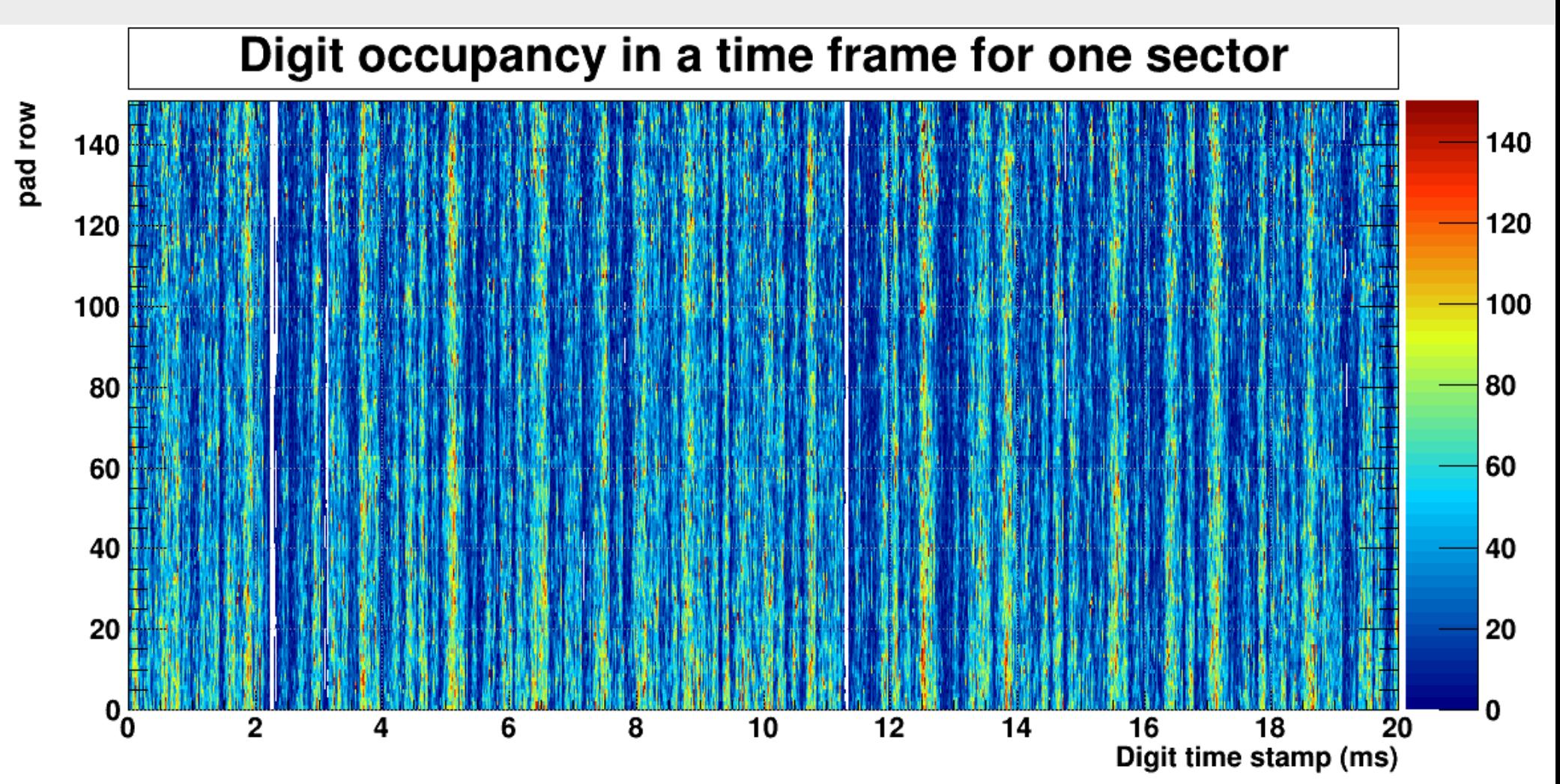

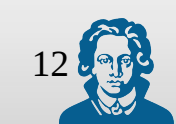

# **Time Frame Simulation**

### **Visualisation**

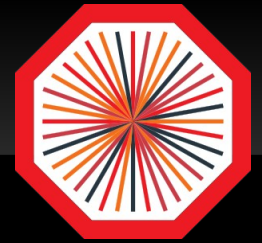

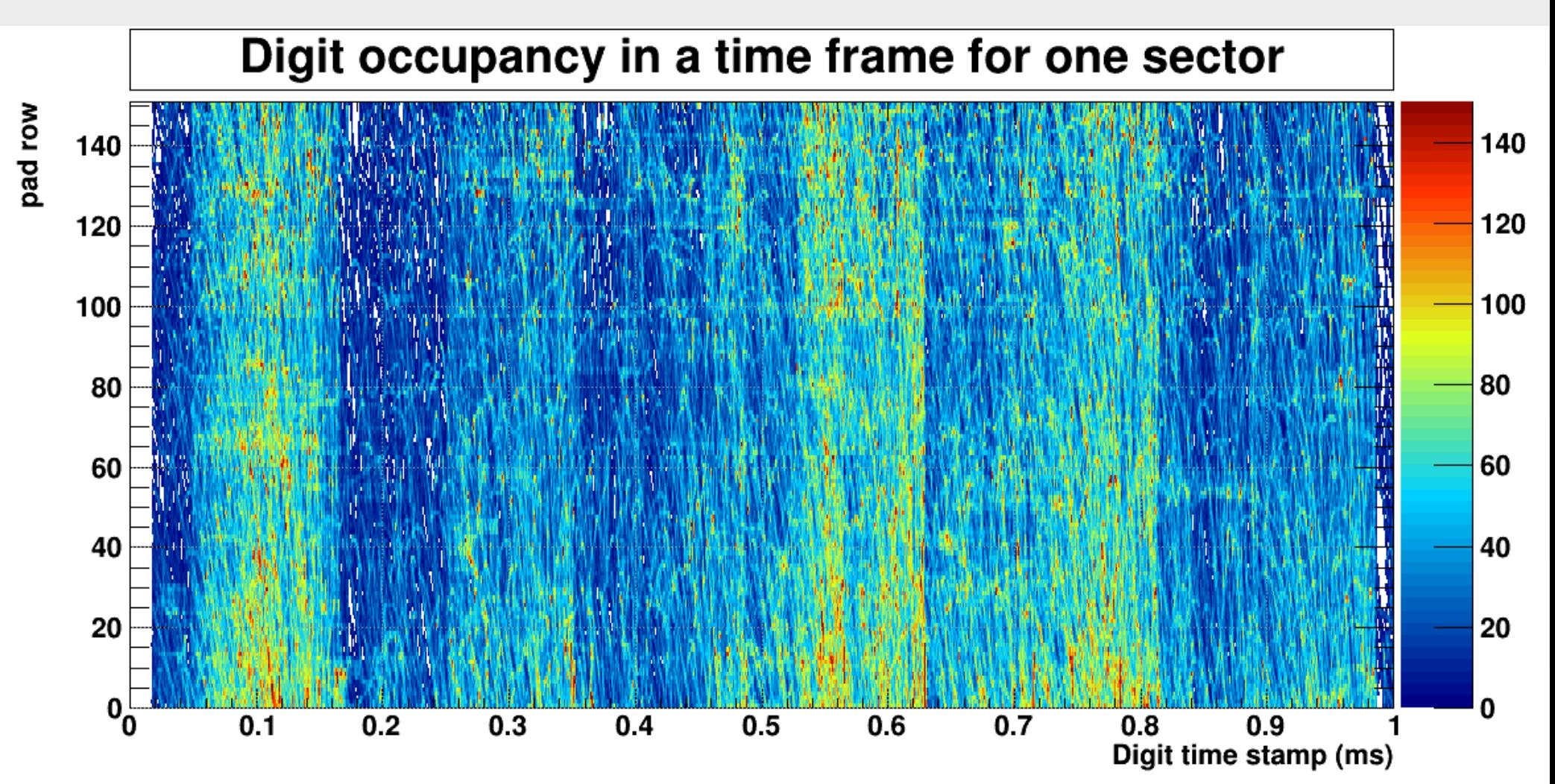

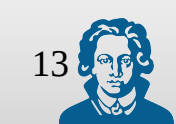

#### Nov. 9 2017 **Iens Wiechula** 14

## **Next steps Electron transport**

- Ξ Ionisation electron transport only includes diffusion and attachment
- $\blacksquare$ Important effects missing
	- $E\times B$
	- **Distortions**
- Static distortions implemented in a private repository
	- Code should be used both in AliRoot and O<sup>2</sup>
	- **Build standalone library as for CA** tracker?
- Dynamic distortions will be large effort

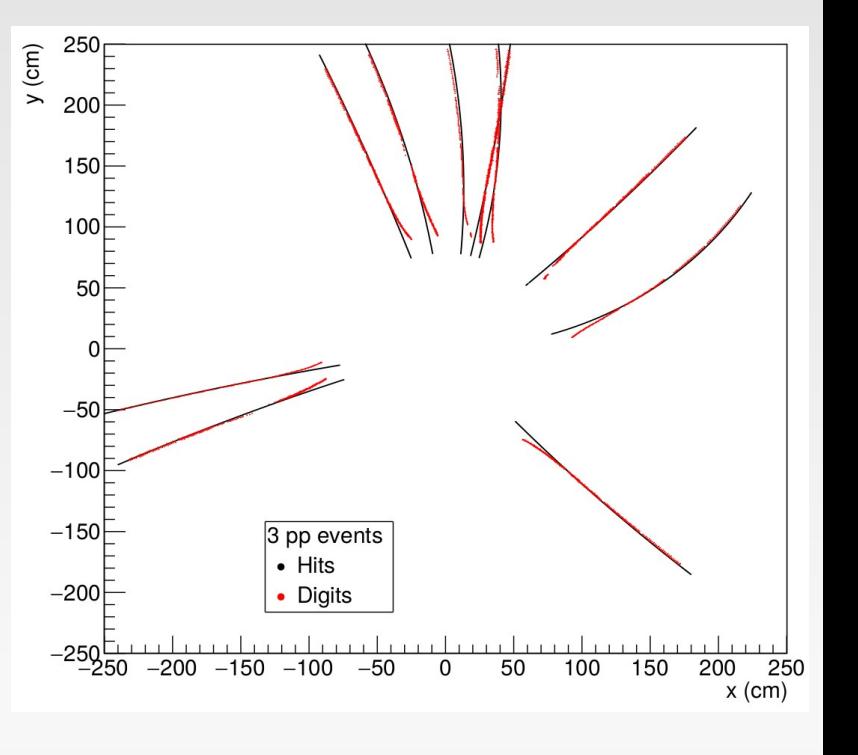

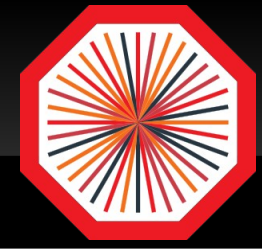

### **Next steps Data format**

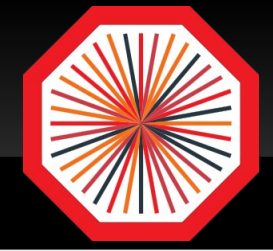

- **Data formats are being defined** 
	- Raw data
		- $\rightarrow$  decoded GBT frames, sorted in a natural way
	- Zero suppressed raw data (requires baseline correction)
		- Present FEE format + exchange time and pad direction
		- Or Bitmask for fired pads + raw ADC values
	- Clusters: format(s) proposal by David

https://indico.cern.ch/event/678423/contributions/2778515/attachments/1553617/2442101/2017-11-07 HLT\_TPC\_Hands\_on.pdf

- Final property estimates and formatting of HW cluster from CRU will be done in an o<sup>2</sup> device
- $\blacksquare$ Integrated digital currents (used for distortion corrections)
	- Will be calculated in the same device as above
	- To be defined
		- How to inject into the data stream and distribute over EPNs
		- Data format

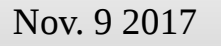

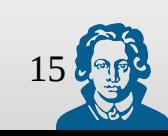

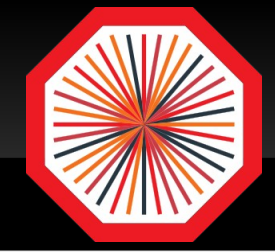

- **Up to now Simulation and reconstructed data** stored in root trees
- Where to change from root based data to future online data formats?
	- **Most natural for digitised data**
	- Common format for simulated and real data
- Move parts of the simulation chain from ROOT based tasks to O2 (FairMQ) devices (Taku)

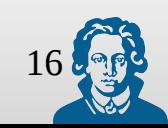

### **Next steps Even more**

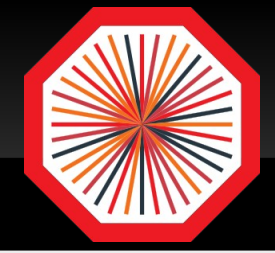

- Stress test with central Pb-Pb event
- **Benchmark AliRoot against O**2
	- **Possibility to use particles created in AliRoot as input** for O2 implemented (Sandro)

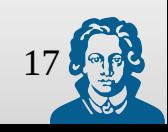

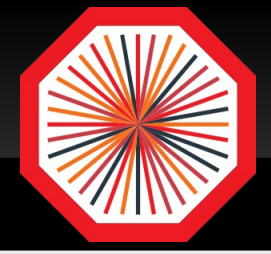

- **Physics cuts for geant** 
	- Global cuts set in Detectors/gconfig/SetCuts.C:
	- Dector material specific cuts in AliRoot treated globally in data/galice.cuts
		- **Only for G3?**
		- **How about G4?**
	- Where to do it in O<sup>2</sup>?
		- **Handled by the detectors individually?**
		- Detector::SetSpecialPhysicsCuts()  $\rightarrow$  called by FairRoot
		- Handled globally?

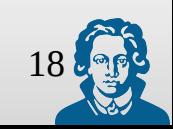

# **General discussions**

**Continuous simulation**

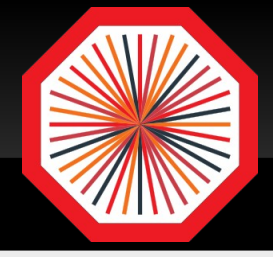

- **For continuous simulation it might be good to re**use hits
- **If is important to simulate a realistic event time** distribution (bunch structure)
- **Develop custom file source inheriting from** FairSource (similar to FairFileSource)?

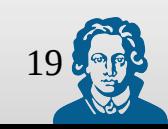

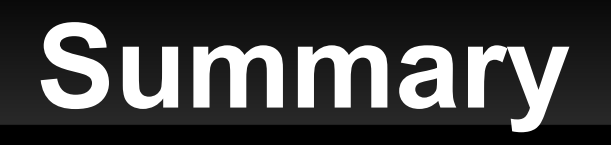

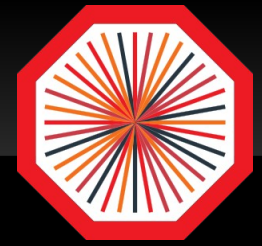

- Full simulation chain running in  $O<sup>2</sup>$  hits  $\rightarrow$  tracks
- MC Labels implemented for hits and digits, clusters and track will follow soon
- Digit time frame with min bias Hijing events and realistic bunch structure simulated
- i. Implementation of distortions in electron transport to be started as soon as possible
- **Milestones mostly on track** 
	- need better definition for framework integration and QC
- Next challenge: Full continuous Pb-Pb simulation  $\rightarrow$ started using one sector

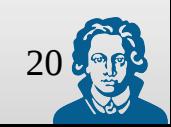

## **Backup**

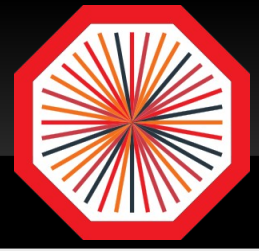

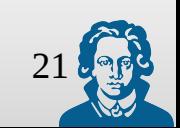

Nov. 9 2017 Jens Wiechula 21

### **Status overview / Milestones Simulation**

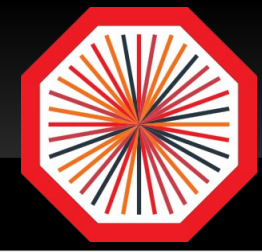

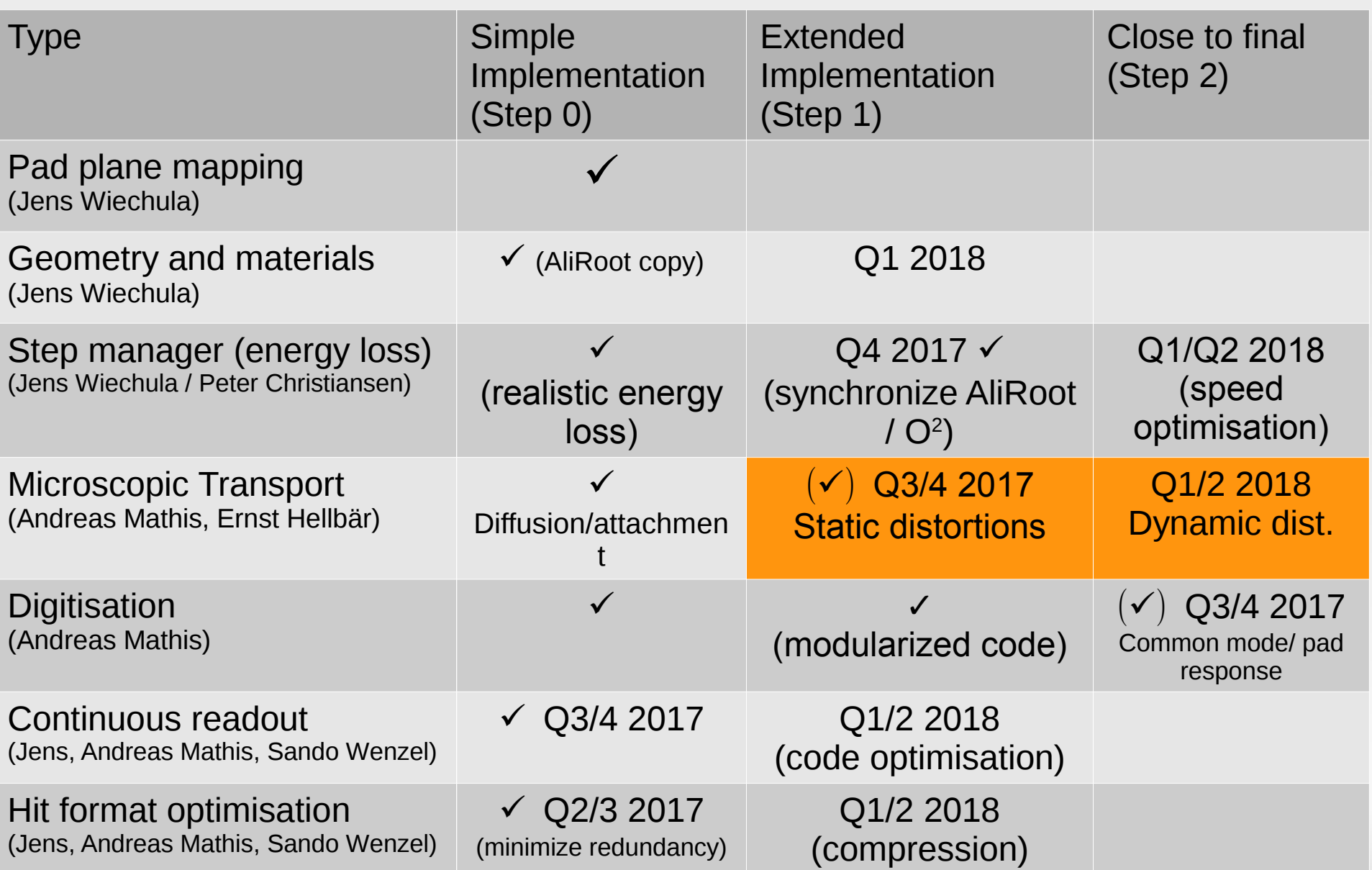

Nov. 9 2017 Jens Wiechula 22

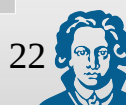

### **Reconstruction**

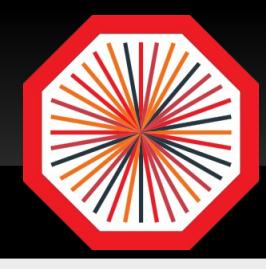

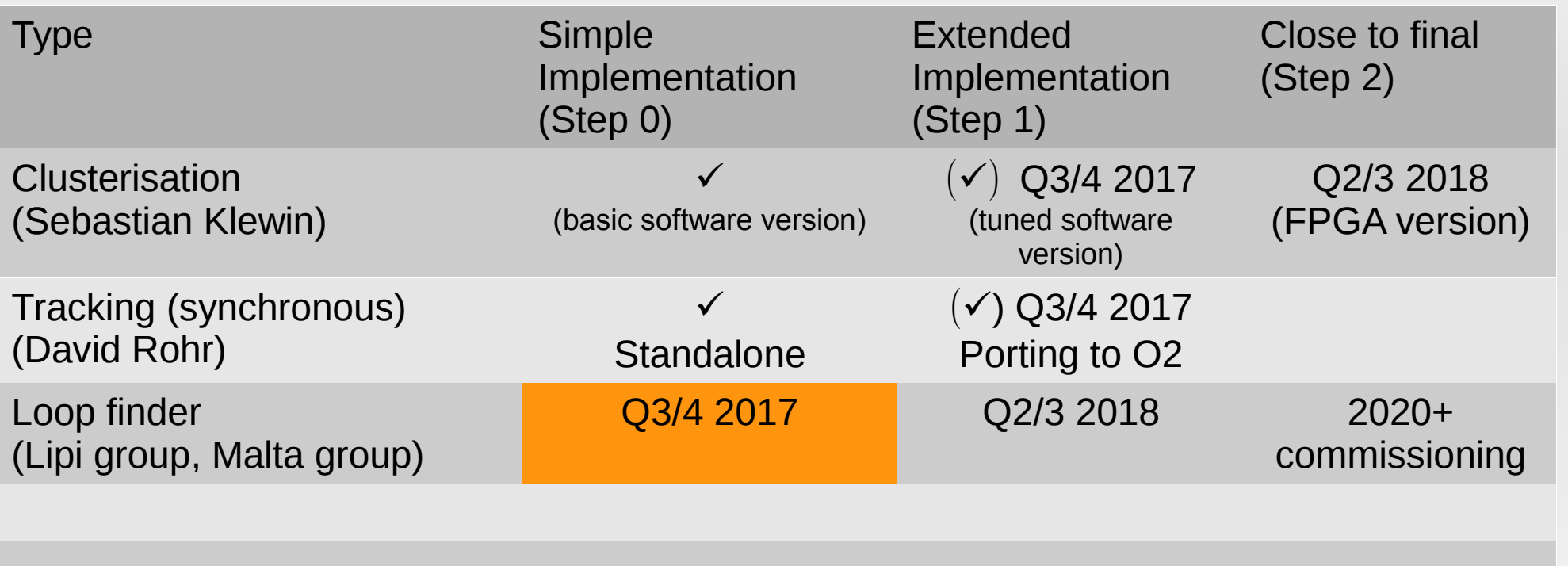

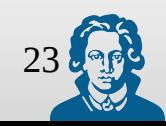

### **Calibration**

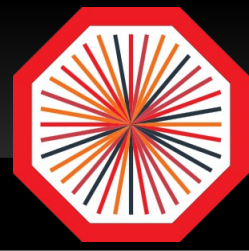

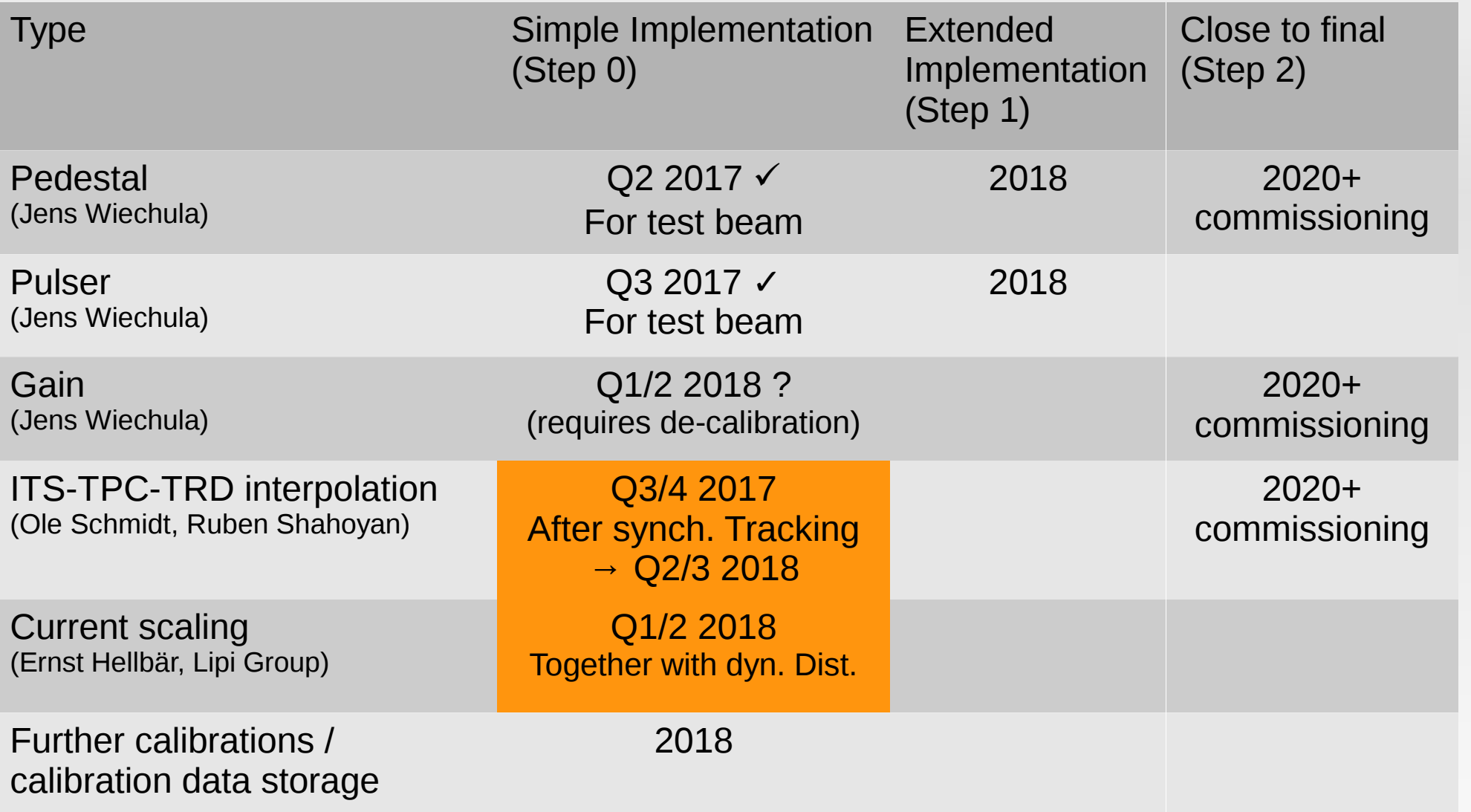

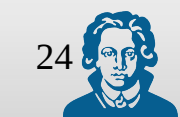

### **Framework**

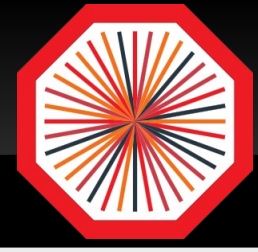

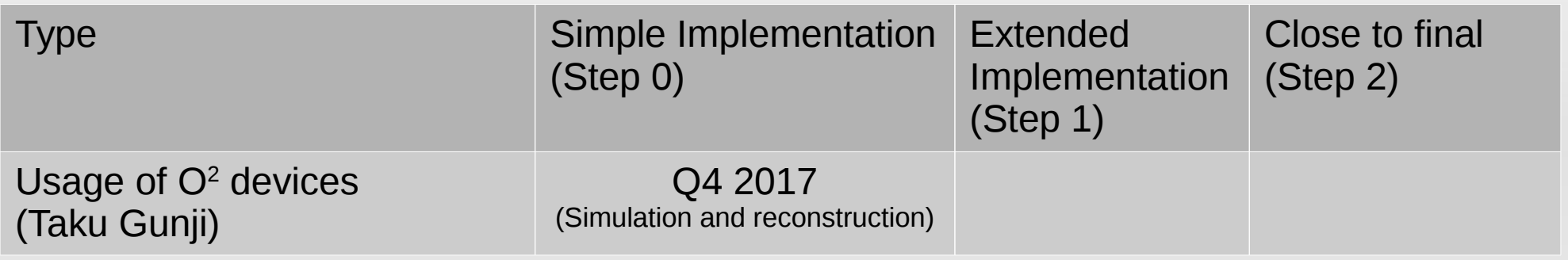

## **Framework integration not yet well defined**

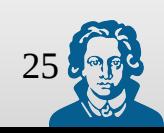

### **Quality control**

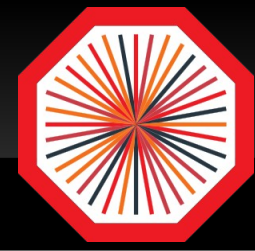

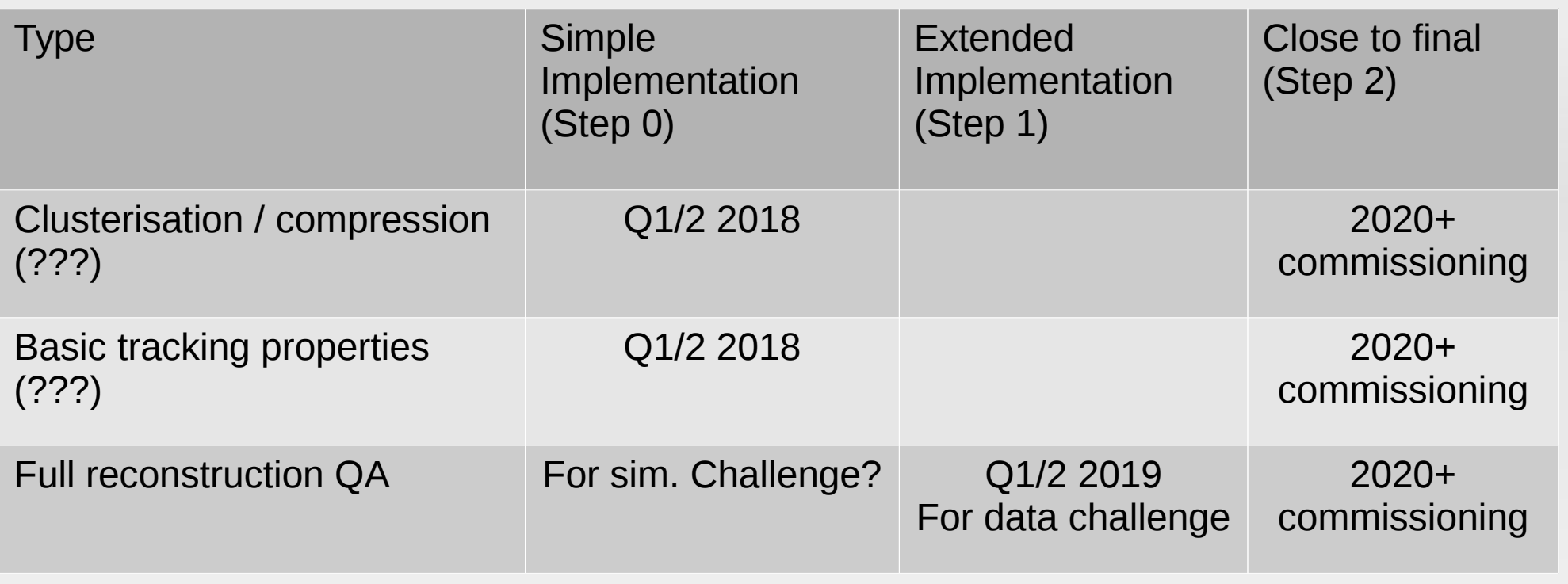

## **Tasks for Quality control not yet well defined**

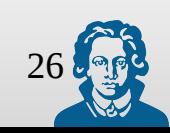